## How to speed up your website?

YARDDIANT

## Introduction

Web performance shows the quality of a website's user experience. It's important to optimize speed and performance while developing a website. Developers follow various steps to improve the website speed.

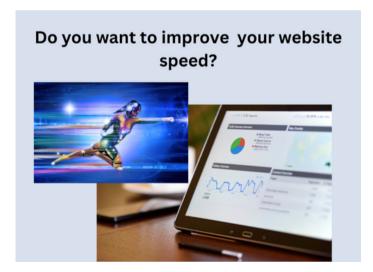

YARDDIANT

So how can we increase speed?

- 1. Optimize images
- 2. Reduce redirects
- 3. Enable browser caching
- 4. Minify CSS
- 5. Reduce server response time

1. Compress and optimize the images and give them alt tags.

2. It takes time to load when a user direct to another page instead of the original one. So its good to reduce redirects.

## YARDDIANT

3. When enabled browser caching users browsing information is already saved.

4. Minifying CSS and JS makes these files smaller which makes loading faster.

5. By using a proper hosting service, server response time can be reduced which improves the speed.